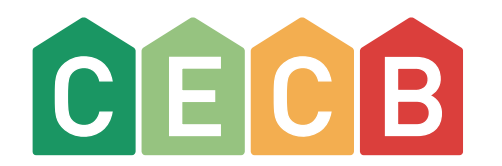

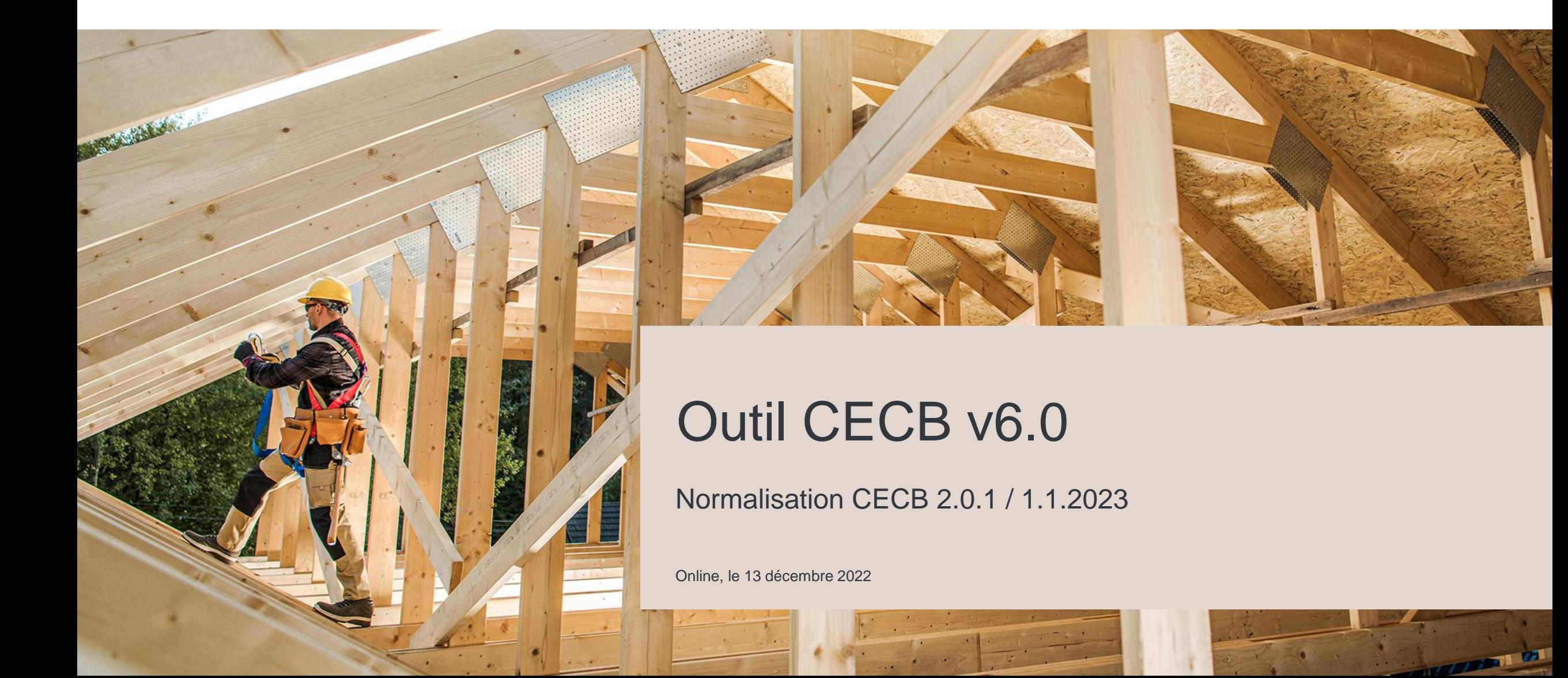

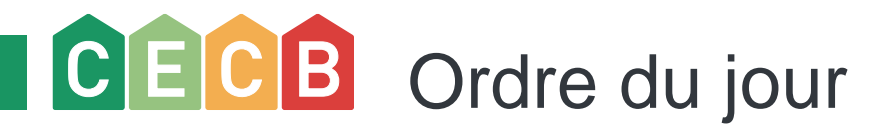

- Passage de la norme SIA 380/1:2009  $\rightarrow$  2016
- Nouveautés pour le chauffage et l'eau chaude sanitaire (ECS)
- Introduction de l'échelle  $CO<sub>2</sub>$
- Justification selon Normalisation du CECB 1.0.0

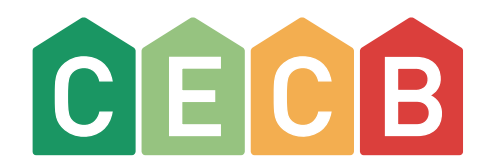

#### Passage de la norme SIA  $380/1:2009 \rightarrow 2016$

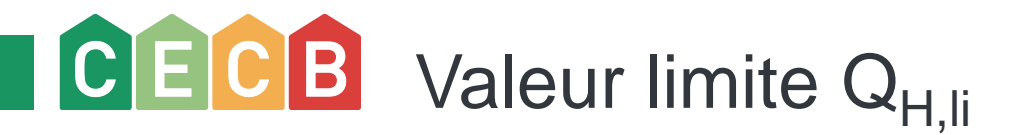

Formule inchangée :  $Q_{H,II} = ( QH_{,II,0} + \Delta Q_{H,II} * A_{th} / A_E ) * f_{corr}$ 

Modifications au niveau des valeurs sous-jacentes :

– Nouvelles valeurs pour la base  $Q_{H,II0}$  et la pente  $\Delta Q_{H,II}$ 

- Adaptation dans le calcul de l'enveloppe thermique du bâtiment  $A_{th}$  : désormais sans valeurs b
- Adaptation du facteur de correction de température f<sub>cor</sub>
	- nouveau 9,4 °C au lieu de 8,5 °C de température moyenne annuelle
	- nouveau 6 %/K au lieu de 8 %/K

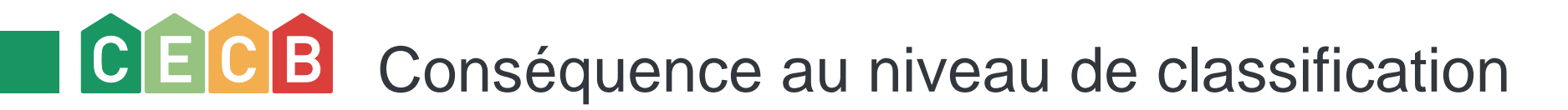

Classification de l'efficacité de l'enveloppe / Besoin de chaleur pour le chauffage Q<sub>H,li</sub>

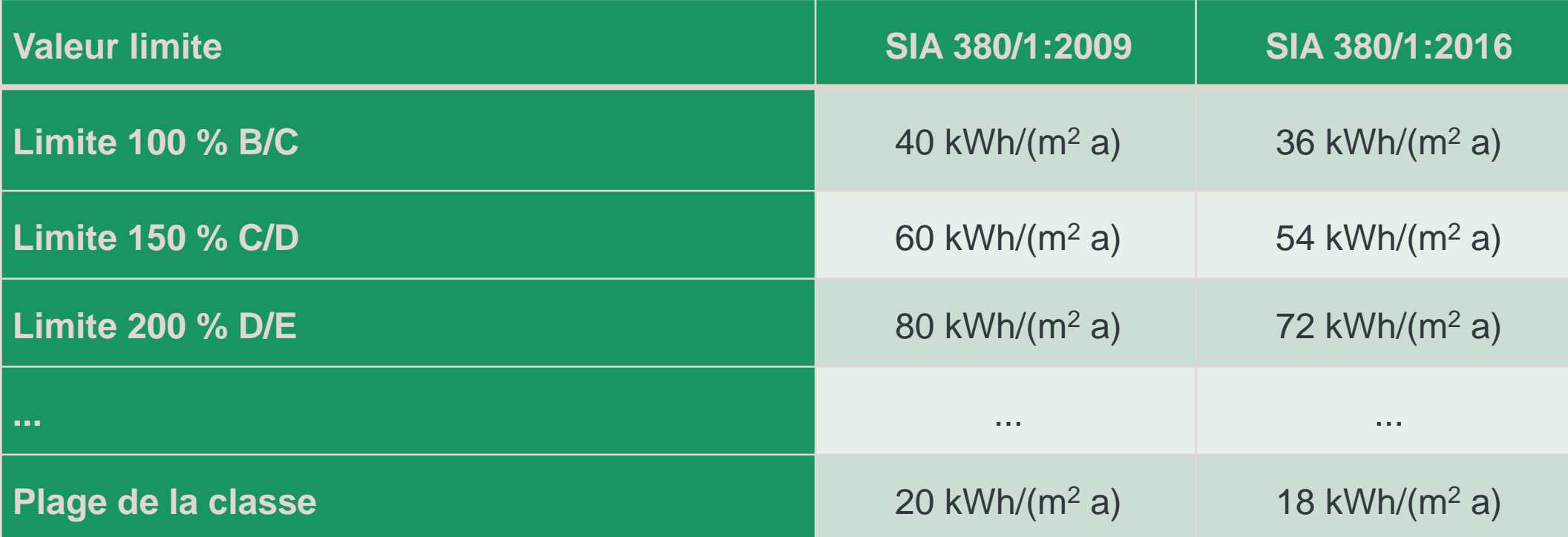

## CECB Rappel : méthodologie de classification

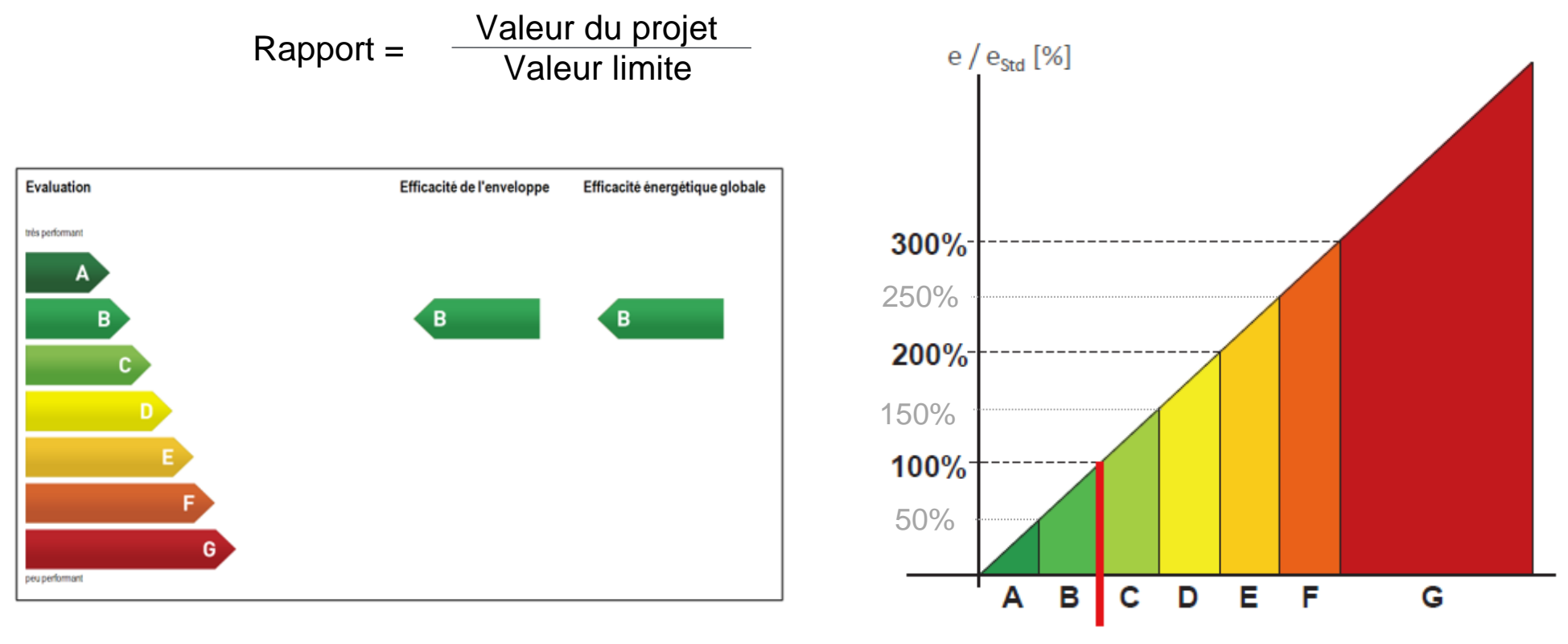

Valeur limite (basée sur la valeur limite pour nouvelles constructions)

## CECB Conséquence au niveau de la classification

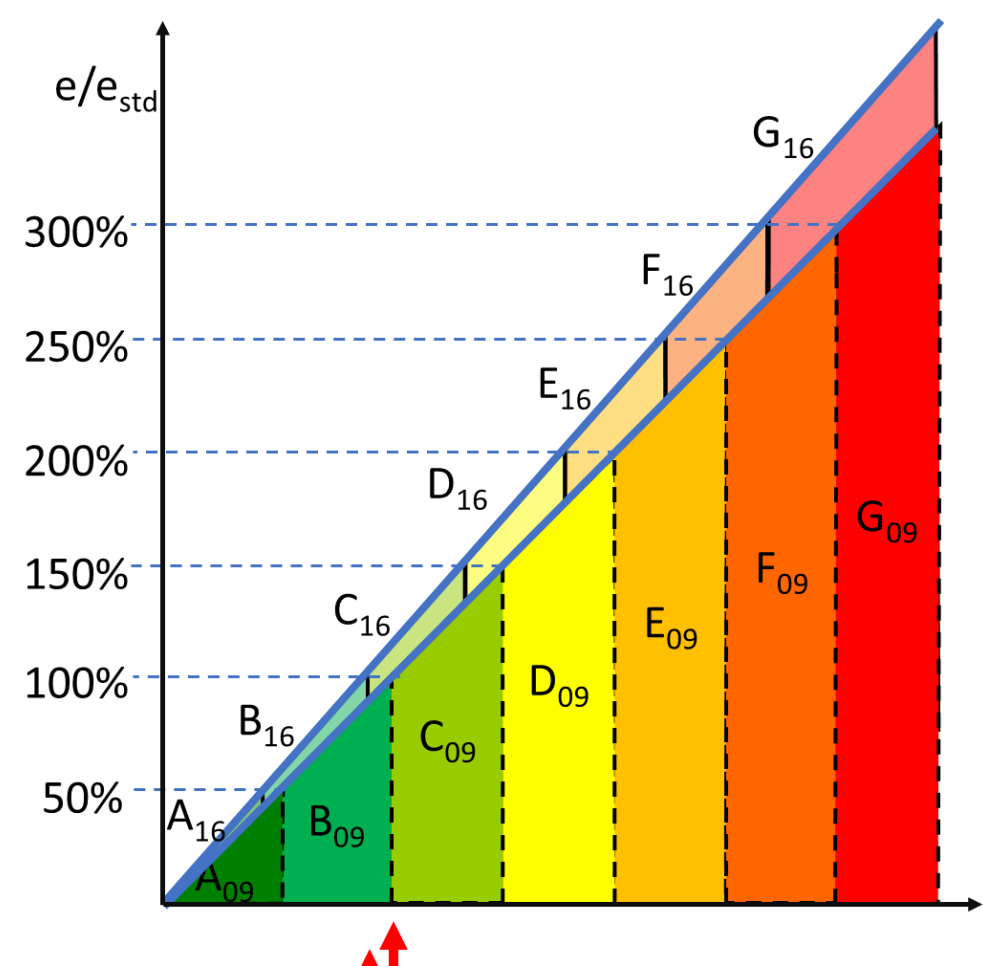

 $G_{16}$  = classe G selon SIA 380/1:2016

 $G_{09}$  = classe G selon SIA 380/1:2009

Besoin de chaleur pour le chauffage max. selon SIA 380/1:2009 Besoin de chaleur pour le chauffage max. selon SIA 380/1:2016

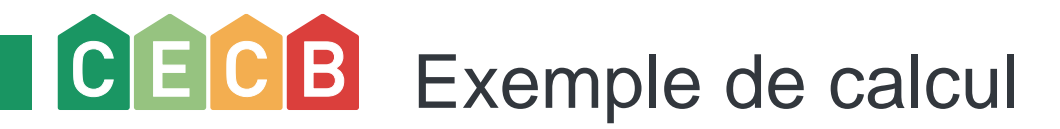

- Immeuble résidentiel compact à Bâle
	- 24 appartements, 4 étages

Année de construction 1970,  $Q_H = 83$  kWh/(m<sup>2</sup> a)

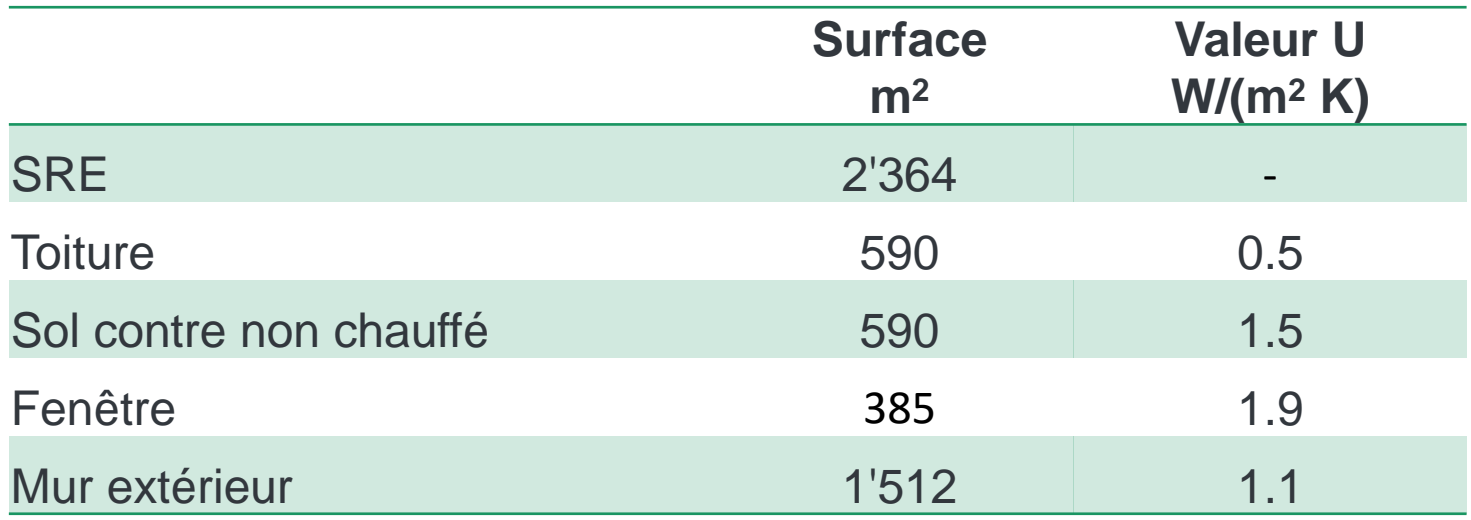

- Installations techniques vétustes : chauffage au mazout, η : 0.78/0.64 CH/ECS, radiateurs
- Réservoir d'eau chaude : 1000 l
- Cuisinière à gaz

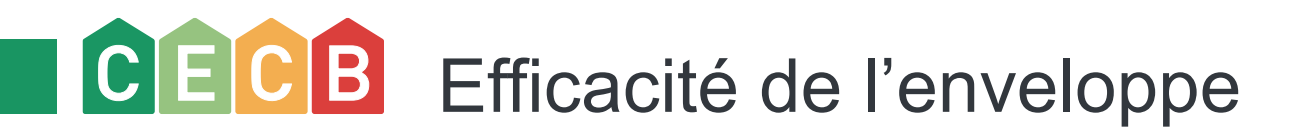

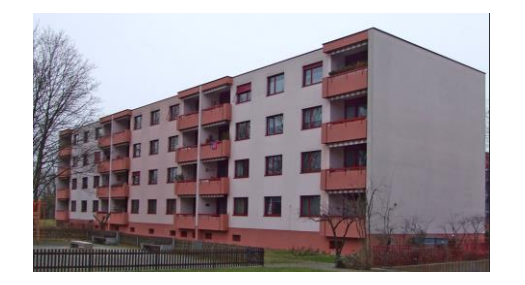

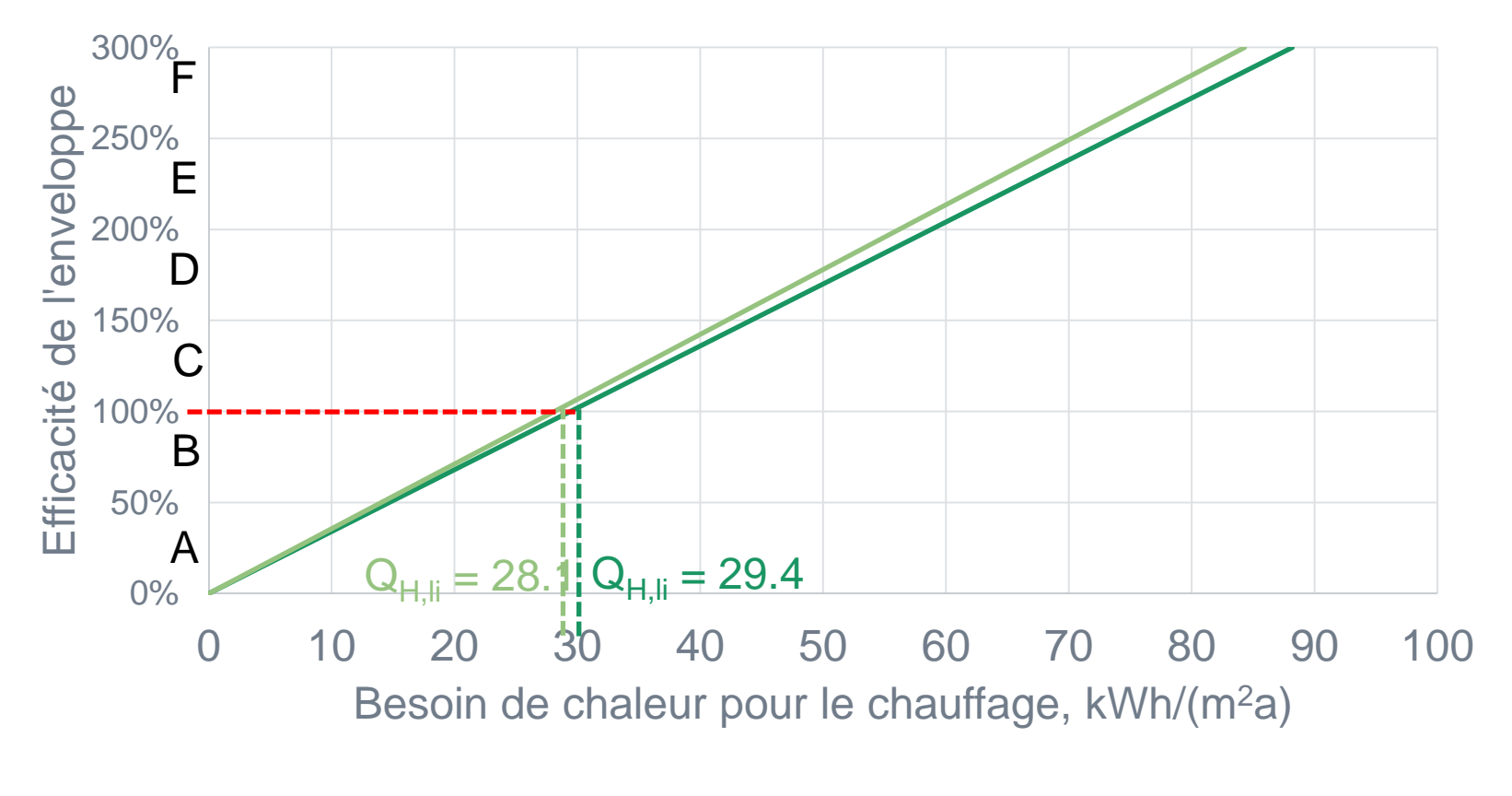

 $-SIA$  380/1:2009  $-SIA$  380/1:2016

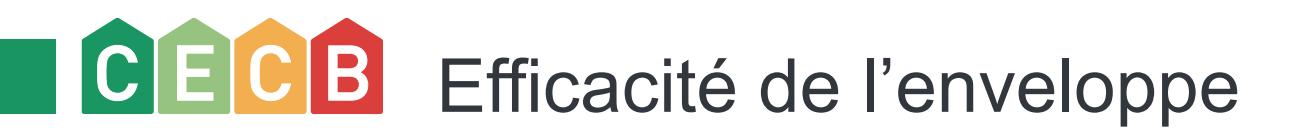

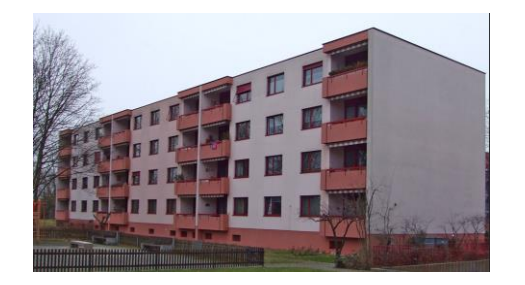

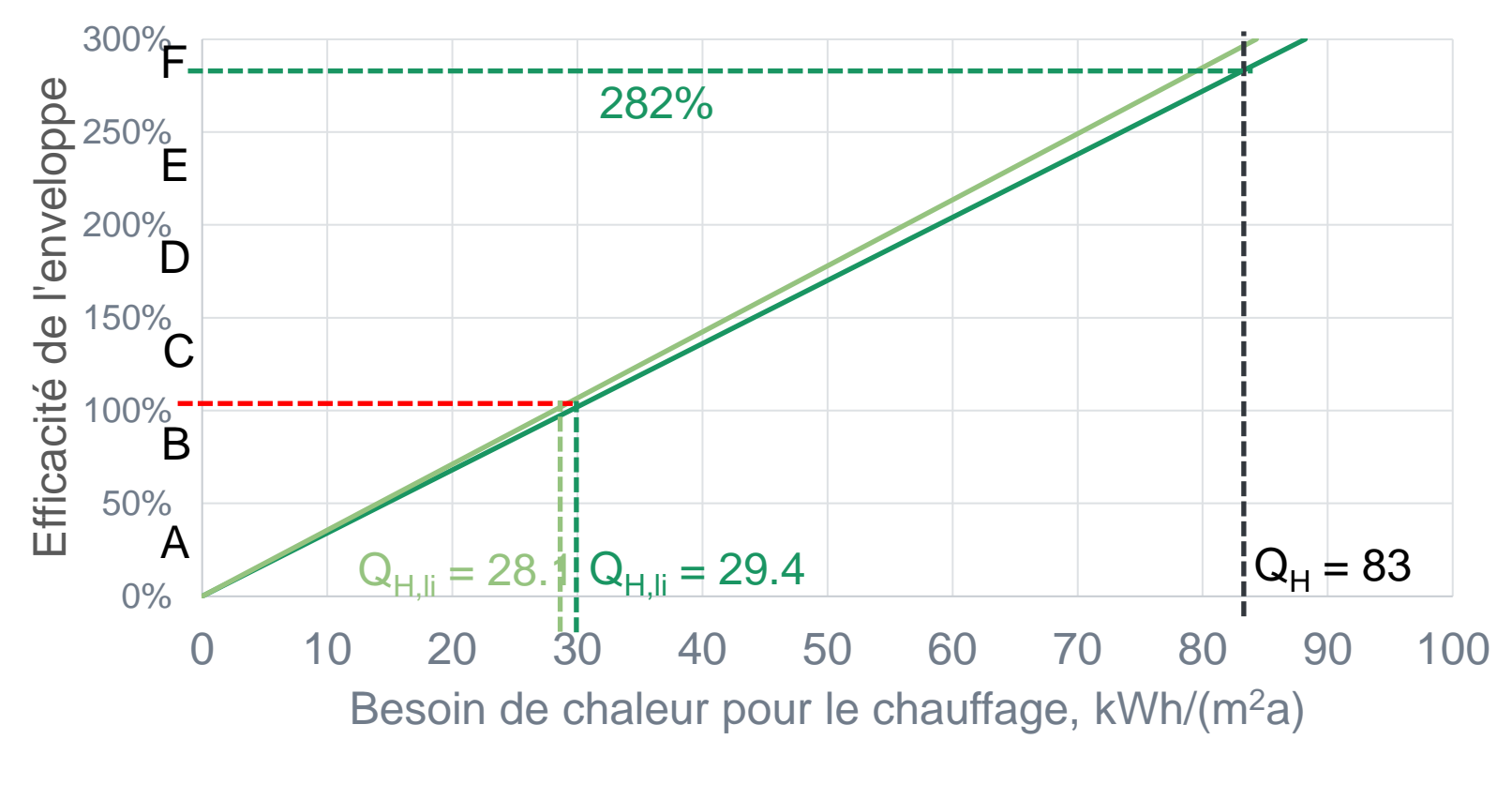

 $-SIA$  380/1:2009  $-SIA$  380/1:2016

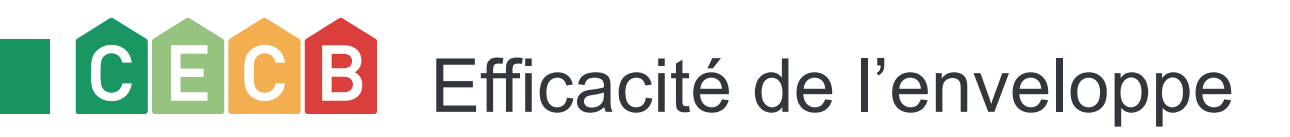

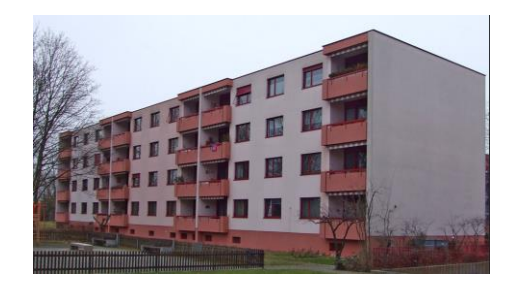

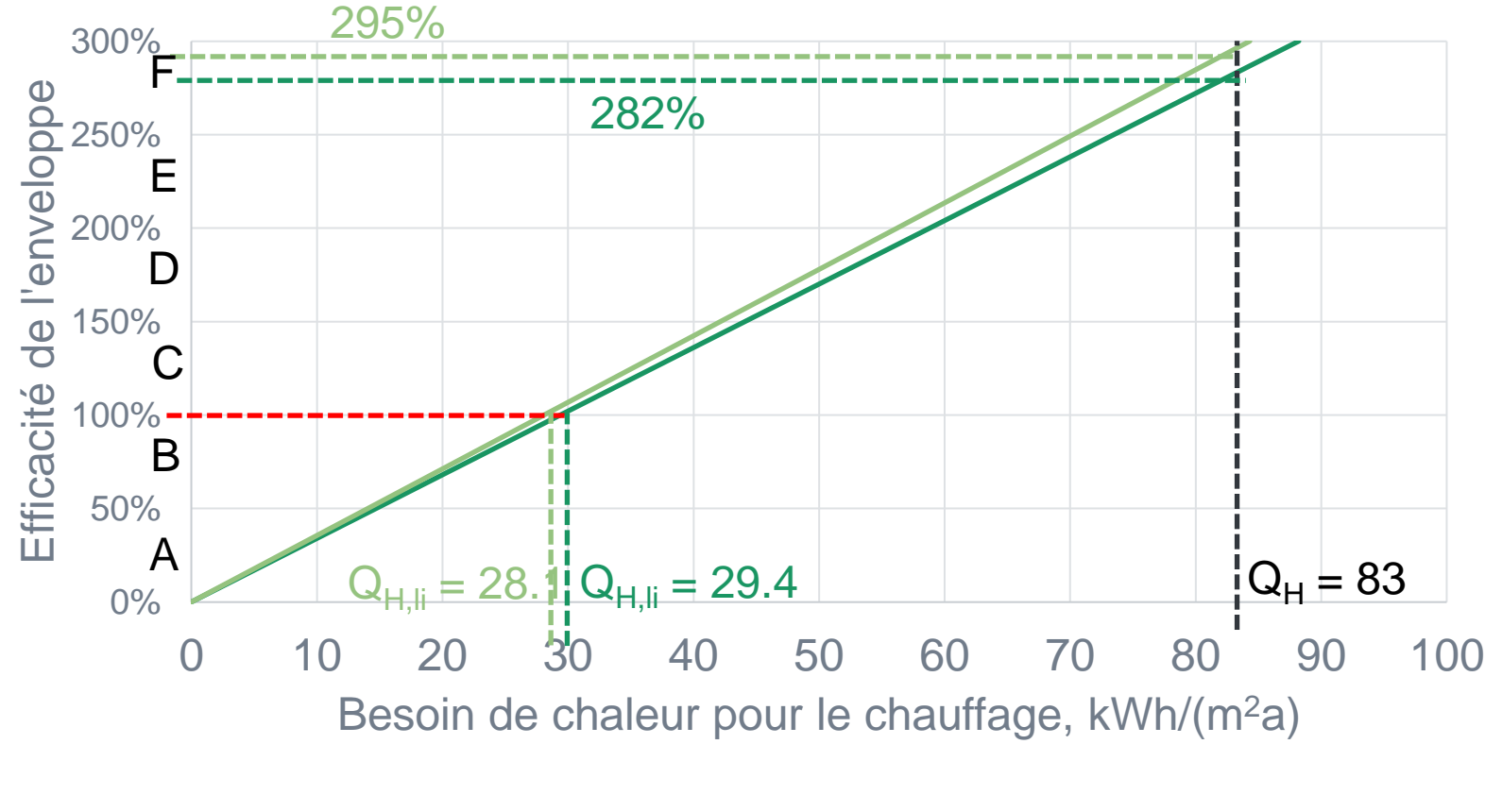

 $-SIA$  380/1:2009  $-SIA$  380/1:2016

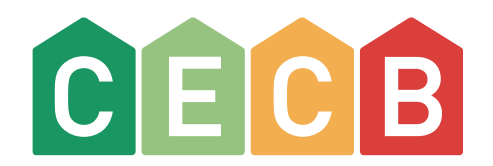

### Nouveautés pour le chauffage et l'eau chaude sanitaire

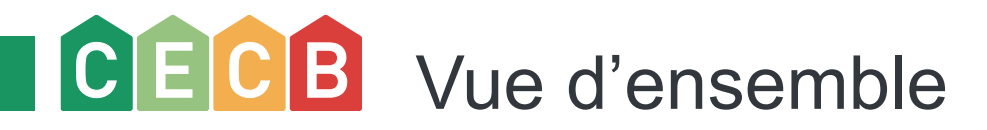

- Poêle à bois comme chauffage d'appoint
- Stockage (chauffage/eau chaude)
- Déperditions liées aux conduites de distribution
- Prise en compte des déperditions de chaleur de l'eau chaude sanitaire
- Besoin en énergie ruban chauffant / conduite de circulation =
- Énergie auxiliaire

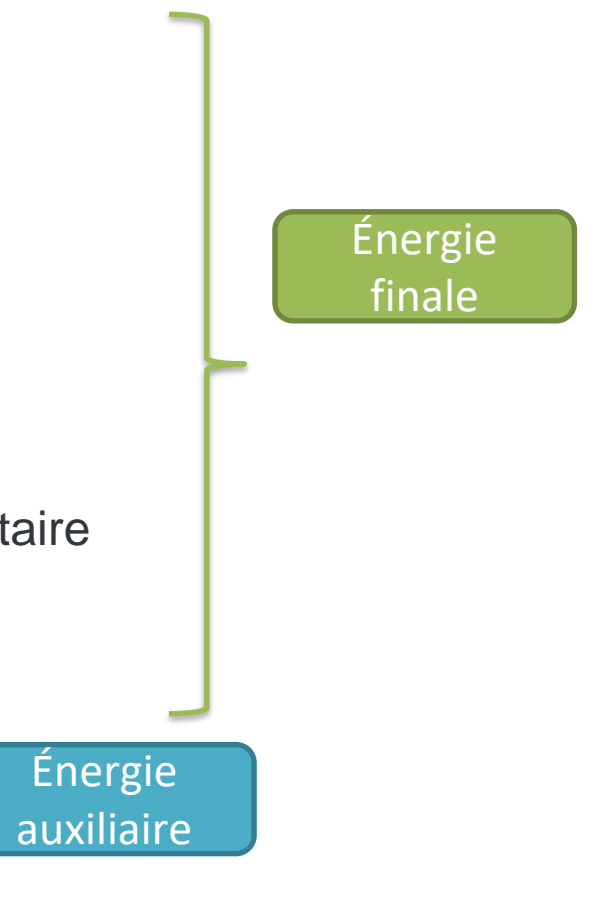

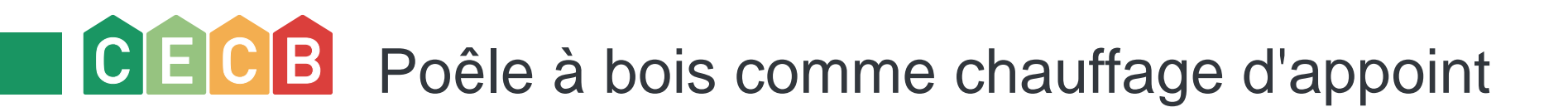

- Taux de couverture max. 10 % des besoins de chaleur pour le chauffage
- Pas de pertes de distribution
- Pas d'énergie auxiliaire
- Il doit y avoir une production de chaleur principale

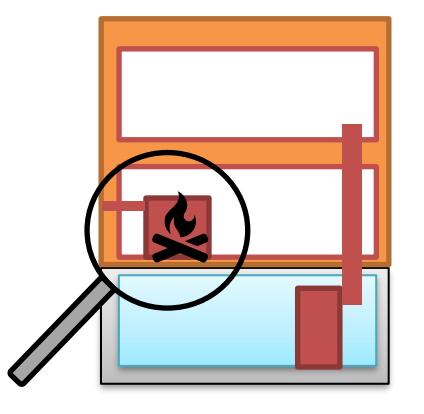

CECB Accumulateur de chaleur et d'eau chaude sanitaire

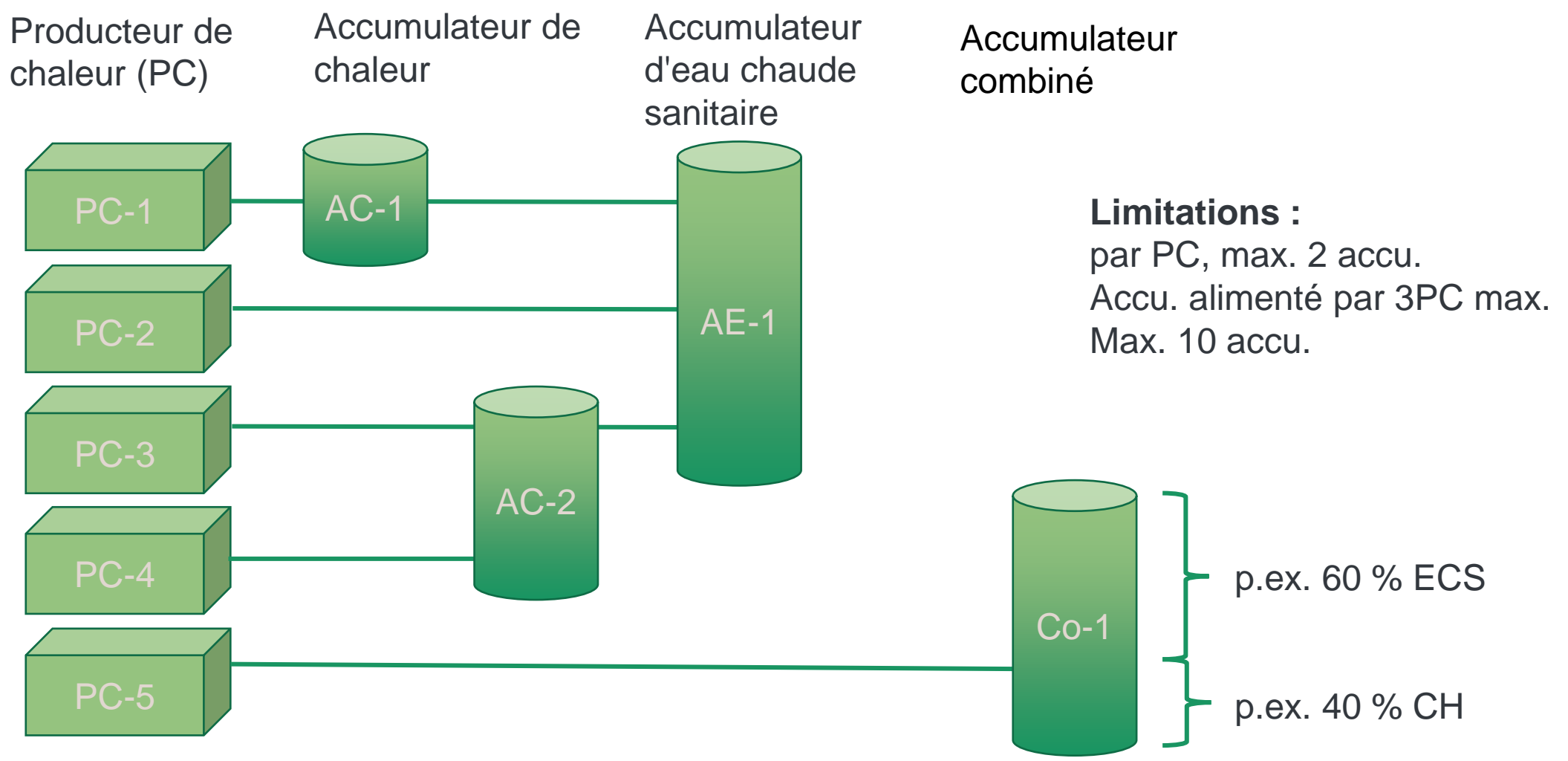

## CECB Déperditions dans la distribution et stockage CH/ECS

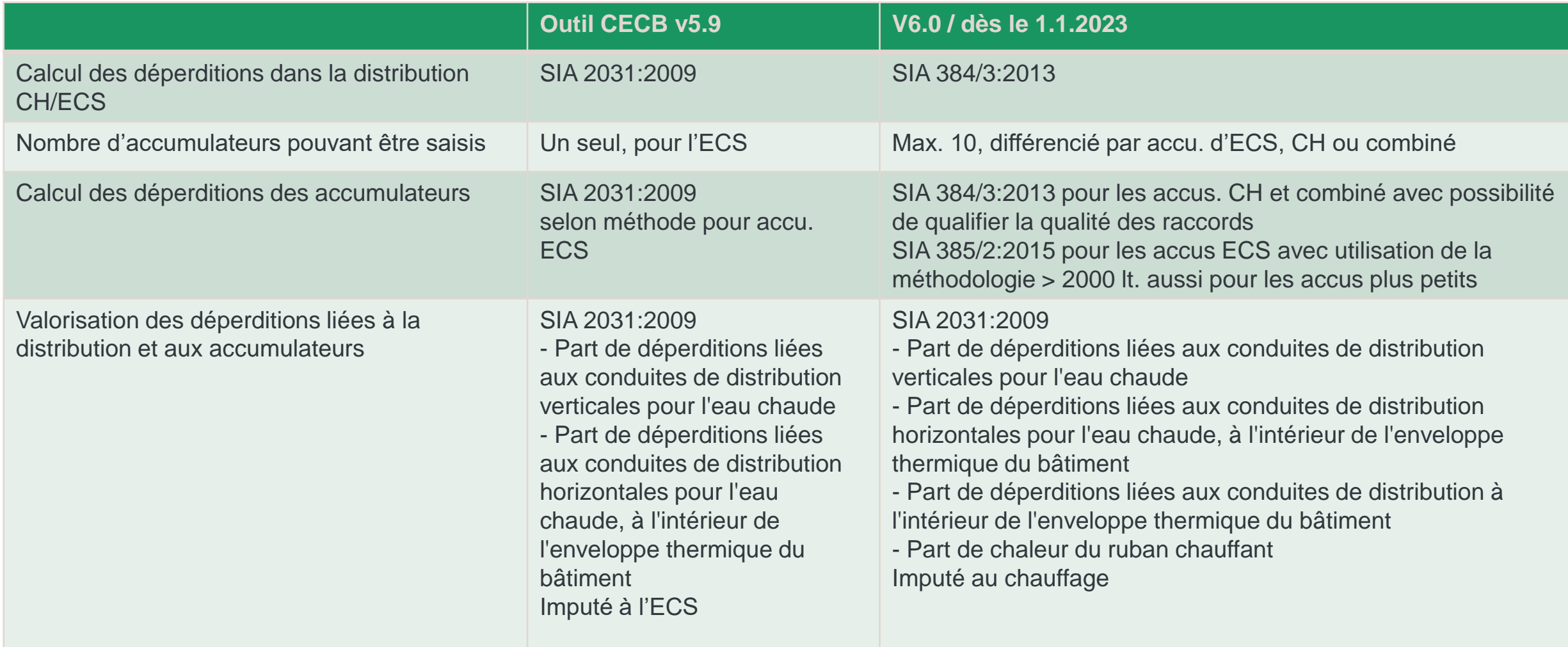

# Déperditions dans la distribution et stockage CH/ECS

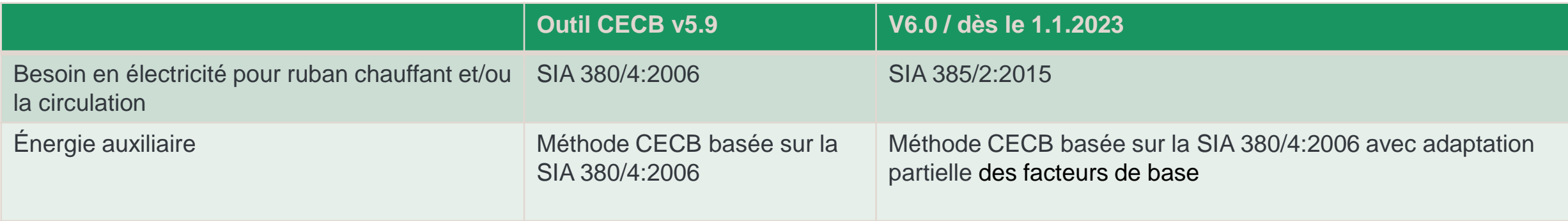

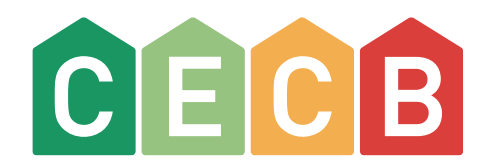

## Introduction de l'échelle CO<sub>2</sub>

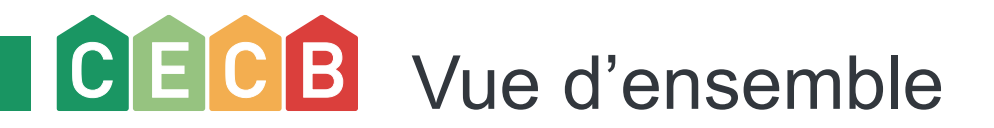

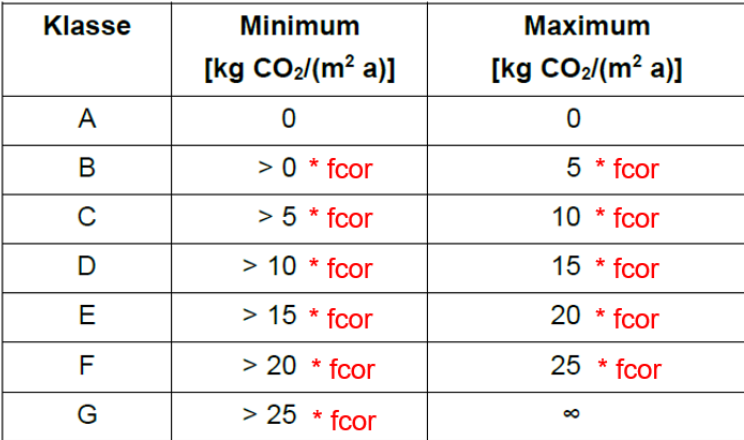

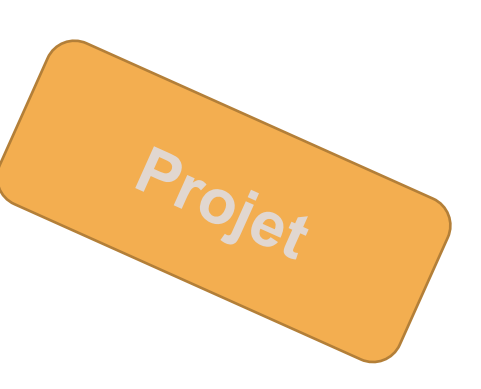

\* fcor: Temperaturkorrektur gemäss SIA 380/1:2016

#### **Émissions directes de CO2 et émissions de GES**

La classification des émissions directes de CO $_2$  indique la quantité de CO $_2$  émise par le bâtiment pour le chauffage et l'eau chaude sanitaire. Cela dépend de la quantité d'énergie renouvelable utilisée et de l'efficacité énergétique. Des émissions de CO<sub>2</sub> nulles correspondent à la classe A, le changement de classe se fait par paliers de 5 kg/(m²a). Les émissions en amont, par exemple pour la production d'électricité ou de chauffage à distance, ne sont pas prises en compte. Ces émissions en amont sont déclarées, y compris les émissions directes de CO $_2$ , comme émissions de gaz à effet de serre, mais n'ont pas d'influence sur l'évaluation.

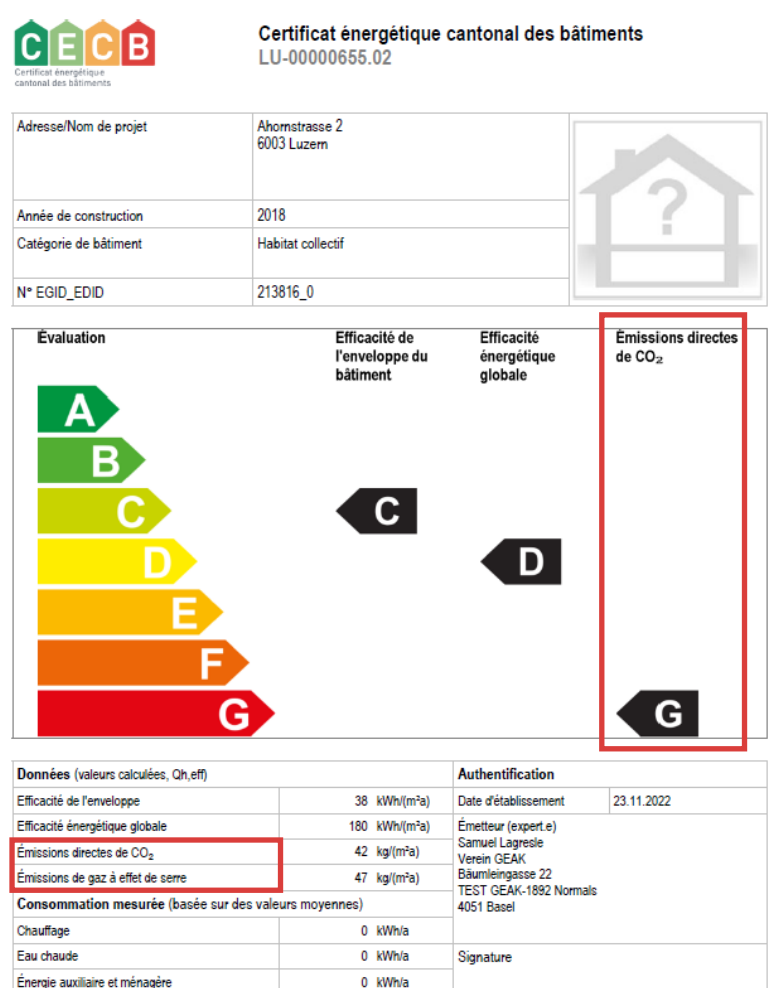

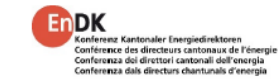

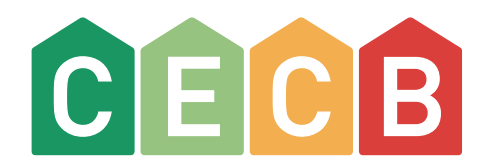

#### Justification 1.0.0

Selon Normalisation du CECB version 1.0.0

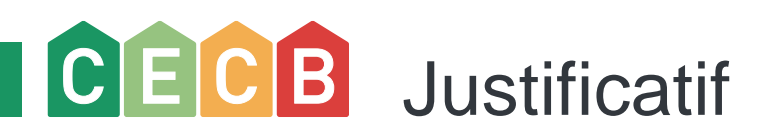

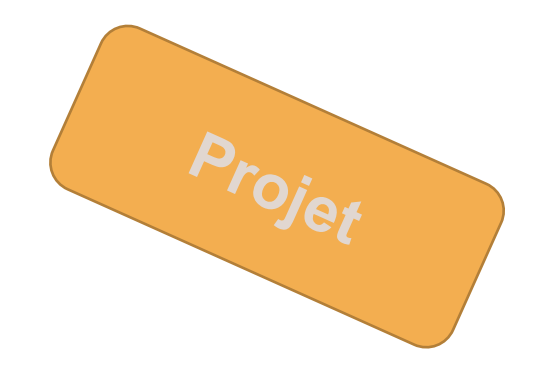

- Sous l'onglet « Documents »
- Nouveau menu « Preuve de calcul CECB, normalisation V1» Calcul des indices et classification selon la 1re édition de la normalisation, 01/2020 ou l'outil CECB actuel v5.9
- Exclusivement pour la mise à jour :

« Copier l'entrée (comme actualisation) » et

« Variante à l'état initial »

• Marqué "Draft" pour les projets non publiés

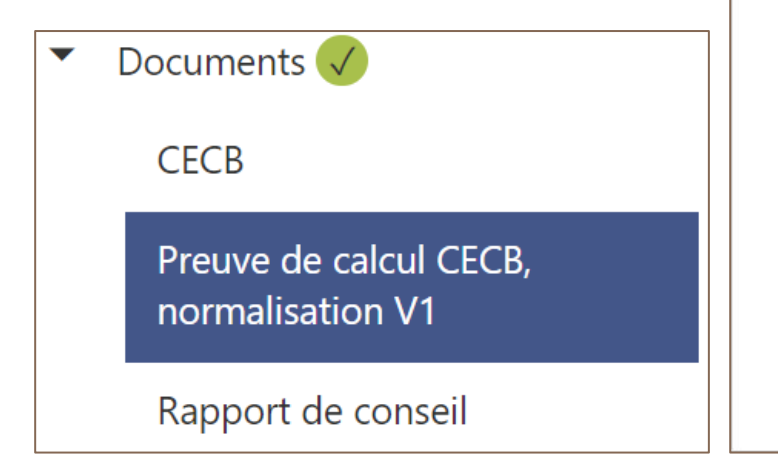

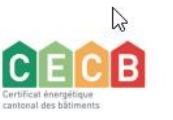

**Classification selon l'ancienne normalisation du CECB** SO-00001171.01

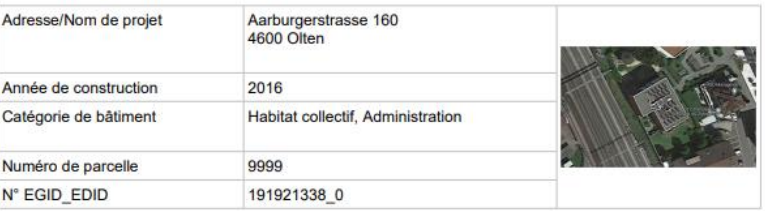

#### **Classification**

(selon l'ancienne normalisation du CECB 1ère édition, janvier 2020, valable jusqu'au 31.12.2022)

Efficacité de l'enveloppe du bâtiment : B Efficacité énergétique globale: B

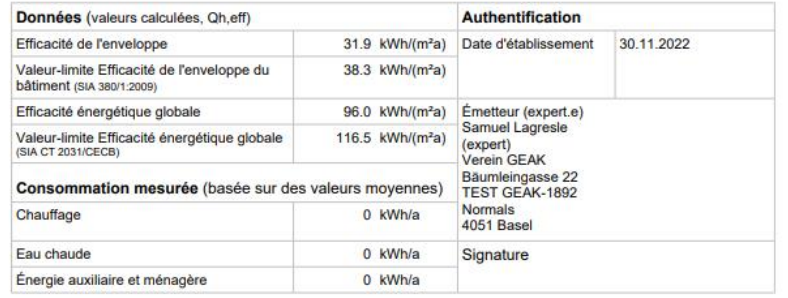

Ce document est exclusivement destiné au décompte final de promesses de subventions accordées avant le 31.12.2022. Les classes et les indices d'efficacité reflètent les valeurs selon l'ancienne normalisation du CECB 1ère édition, janvier 2020, valable jusqu'au 31.12.2022.

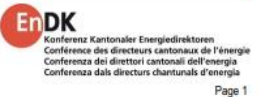

CECB: Certificat énergétique cantonal des bâtiments | SO-00001171.01 | Version: 6.0.0

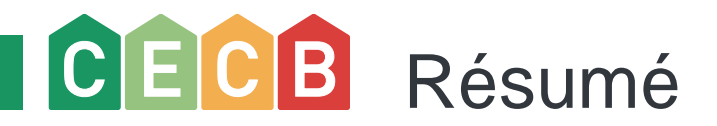

- Passage à la norme SIA 380/1 : version 2009 -> version 2016
	- **nouvelle valeur limite pour**  $Q_{H,II}$
	- MJ -> kWh, en partie nouvelles constantes de temps, capacité de stockage de chaleur spécifique, valeurs b, ...
- Domaine chauffage / eau chaude sanitaire
	- Introduction du poêle à bois comme chauffage d'appoint
	- Introduction de différents types d'accumulateur
	- Mise à jour des formules de calcul aux normes actuelles (pertes : accumulateur/conduites de distribution, énergie : bande chauffante/circulation)
	- Prise en compte des déperditions de chaleur valorisables sur l'ECS dans l'énergie de chauffage
	- Correction/adaptation de l'énergie auxiliaire
- Introduction de l'échelle  $CO<sub>2</sub>$
- Génération d'un justificatif selon méthodologie de calcul de la 1<sup>re</sup> édition de la normalisation, respectivement de la méthodologie implémentée actuellement dans l'outil CECB

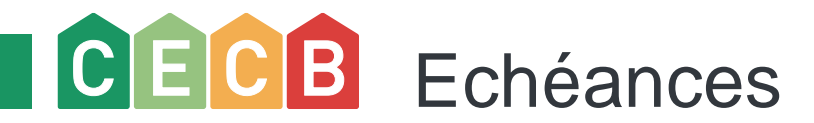

- 31.12.2022 dès 12 h : l'outil CECB sera mis hors ligne.
- 04.01.2023 dès 12 h : L'outil CECB sera à nouveau disponibles avec la version v6.0.0.

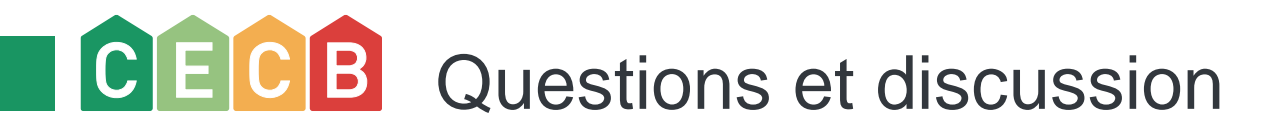

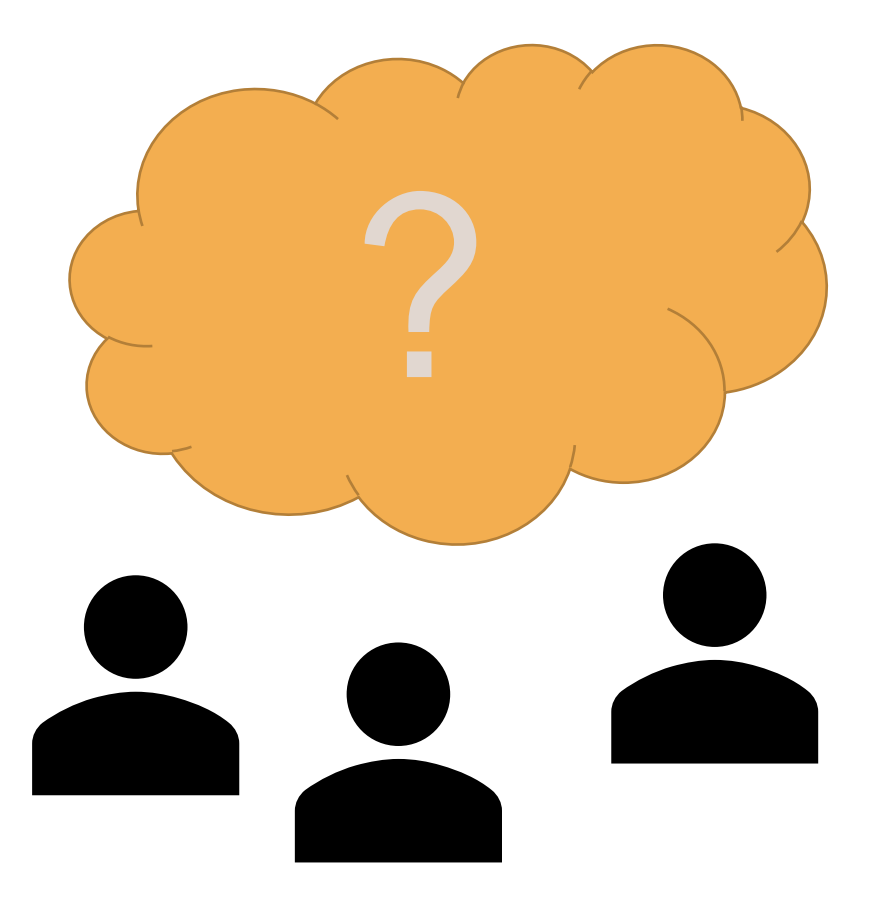

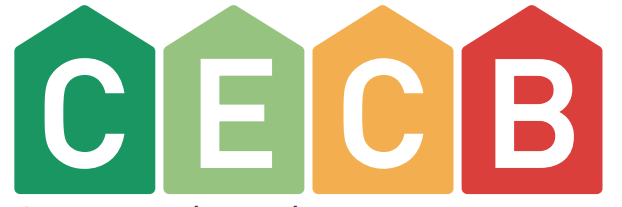

Certificat énergétique cantonal

#### Votre aide à la décision